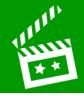

## L.I. To produce a multimedia video

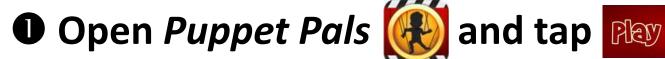

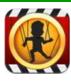

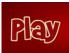

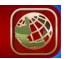

Record and playback a puppet show

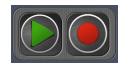

## Good

✓ Pick a location

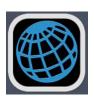

✓ Add actors

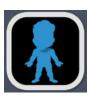

✓ Save

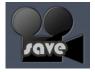

## Great

✓ Set the music

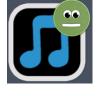

✓ Add rides

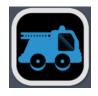

✓ Tap on body parts to make them move

Super

✓ Create a puppet from a photo

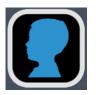

www.simonhaughton.co.uk